Bitte klicken Sie [HIER](http://downloads.2direct.de/treiber/WL0247.zip), um den gewünschten Treiber von WL0247 herunterzuladen.

Please click **[HER](http://downloads.2direct.de/treiber/WL0247.zip)E** to download the selected driver of WL0247.

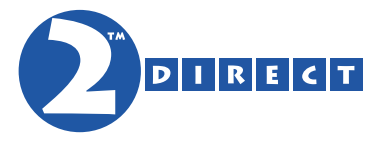

## Treiber Download Driver Download